# Memphis User Manual

This document describes how to install and use the precompiler for *Memphis*, a  $C/C++$ extension for compiler writers.

#### 1 INSTALLATION 2

## 1 Installation

For Unix systems Memphis is distributed as a compressed tar file memphis-1.9.tar.gz. To unpack this file type

gunzip memphis-1.9.tar.gz tar -xvf memphis-1.9.tar

This creates a directory memphis-1.9 with the following subdirectories

memphis The  $C$  code of the *Memphis* precompiler mrts Contains a simple module to be linked with Memphis programs examples Some small examples doc The documentation

Go to directory memphis and type

build

This compiles the Memphis precompiler.

Go to directory mrts and type

build

This compiles the file mrts.cpp that must be linked to a *Memphis* program.

To test your installation you may go to directory examples/trees and type

build

This translates and executes a simple Memphis program. The program should print the result

Sum of ExampleTree is 33

The next section discusses how to process this example.

## 2 Processing a Simple Program

The directory examples/trees contains a file prog.m as depicted in Fig. 1. This file provides a domain declaration to introduce a data type Tree and a function that uses a match statemenent to process Tree values (see the Memphis  $C/C++$ , A Language for Compiler Writers for details).

Here is a shell script (file build) to compile this file and to execute the resulting program.

```
// Define a data type Tree.
// A Tree is either
// a node with an int field val and two subtrees left and right
// denoted node(val, left, right)
// or
// an empty tree
// denoted empty()
 domain Tree {
node(int val, Tree left, Tree right)
    empty()
}
// Define a function ExampleTree that constructs a Tree
 //
         node<br>|
 \frac{1}{2}// +- 11
 // |
 // +- empty
 // |
        |<br>+- node
 \frac{1}{2} |
             \frac{1}{+} - 22
 // |<br>// +-empty<br>// |
             +- empty
Tree ExampleTree ()
{
    return node(11, empty(), node(22, empty(), empty()));
}
 // Define a function Sum that computes the sum
// of the values of a all nodes of a given Tree t
 int Sum (Tree t)
 {
    // inspect the structure of t
    match t {
         rule node(v, l, r) :
              // if t has the form node(v, l, r)
// the result is obtained by adding v to the
// recursively computed sums of l and r
             return v + Sum(1) + Sum(r);rule empty() :
              // if t is the empty tree
// the result is 0
             return 0;
 }
}
// The main function
extern "C" void printf(...);
main ()
 ;
   printf ("Sum of ExampleTree is %d\n", Sum(ExampleTree()));
}
```
Fig. 1. A Simple Program (prog.m)

```
MEMPHIS=../../memphis/memphis
MRTS=../../mrts/mrts.o
CPP = g++$MEMPHIS prog.m
$CPP -c prog.cpp
$CPP -o prog prog.o $MRTS
./prog
```
The first threee lines define the location of the Memphis precompiler, the path of the *Memphis* runtime system, and the  $C++$  compiler.

The next lines invoke the *Memphis* precompiler, the  $C++$  compiler, and then the resulting program.

The command

\$MEMPHIS prog.m

invokes the *Memphis* precompiler with the source file prog.m. *Memphis* program files must have the extension ".m". The command creates target file prog.cpp.

The precompiler analyses domain declarations and match statements and translates them into C++ code. Other material (i.e. ordinary  $C/C++$  code) is passed to the target file just as it is.

The command

\$CPP -c prog.cpp

invokes the  $C++$  compiler to translate the generated file prog.cpp. This results in an object file prog.o.

The command

\$CPP -o prog prog.o \$MRTS

links the object file prog.o and the *Memphis* runtime system mrts.o. The result is an executable program prog.

The Memphis runtime system merely provides an error function that is called when a match statement fails.

The command

./prog

finally invokes the executable program.

#### 3 MULTIPLE FILE PROGRAMS

```
// Define a data type Tree.
domain Tree {
node(int val, Tree left, Tree right)
   empty()
}
```
Fig. 2. Tree Definition (treedef.m)

```
// Use the Tree definition
with treedef;
 // Define a function Sum that computes the sum
// of the values of a all nodes of a given Tree t
 int Sum (Tree t)
{
     match t {<br>
rule node(v, 1, r) :<br>
return v + Sum(1) + Sum(r);<br>
rule empty() :<br>
return 0;
 }
}
// The main function
extern "C" void printf(...);
 main ()
{
    Tree ExampleTree = node(11, empty(), node(22, empty(), empty()));
    printf ("Sum of ExampleTree is %d\n", Sum(ExampleTree));
\lambda
```
Fig. 3. Tree Application (treeuse.m)

### 3 Multiple File Programs

A Memphis program may also be composed from several files. Some files may provide domain declarations that are then used in several other files.

For example, we can split the program discussed in the previous section (Fig. 1) into two files:

The file treedef.m (Fig. 2) introduces a domain type Tree. Separated in this way, the Tree defiinition could be used at several places.

The file treeuse.m (Fig. 3) applies the definition. It refers to it using a *with clause* 

```
with treedef;
```
that makes the data type visible for this file.

These files are contained in directory examples/multi. Here is a script (file build) to process them:

```
MEMPHIS=../../memphis/memphis
MRTS=../../mrts/mrts.o
CPP=g++$MEMPHIS -h treedef.m
$MEMPHIS treedef.m
$MEMPHIS treeuse.m
$CPP -c treedef.cpp
$CPP -c treeuse.cpp
$CPP -o walker treedef.o treeuse.o $MRTS
./walker
```
If a file contains domain declarations that should be available to other files then this file must be processed twice by the Memphis precompiler. If the precompiler is invoked with the "-h" option it only processes domain declarations and generates interface information (this is used later when files are processed that refer the domain declarations). Then the precompiler is invoked to produce a  $C_{++}$  file as described above in the previous section.

The command

\$MEMPHIS -h treedef.m

invokes the Memphis precompiler to generate interface information for the domain declarations in file treedef.m.

This results into three files:

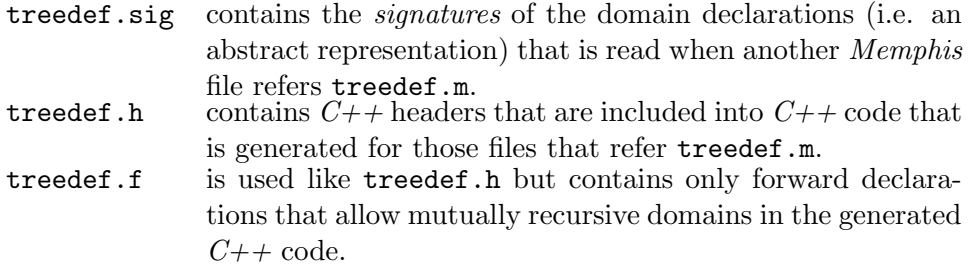

The command

\$MEMPHIS treedef.m

generates the  $C++$  implementation of treedef.m and results in a file treedef.cpp. The command

\$MEMPHIS treeuse.m

generates the  $C++$  implementation of treeuse.m and results in a file treeuse.cpp. The file treeuse.m contains a clause

with treedef;

Hence the file treedef.sig must be available. The generated  $C++$  code contains include statements for treedef.h and treedef.f.

The commands

\$CPP -c treedef.cpp \$CPP -c treeuse.cpp

compile the  $C++$  files treedef.cpp and treeuse.cpp resulting in object files treedef.o and treeuse.o.

When compiling treeuse.cpp, treedef.h and treedef.f must be available.

The command

\$CPP -o walker treedef.o treeuse.o \$MRTS

links the object files treedef.o and treeuse.o and the *Memphis* runtime system. The result is an executable program walker.

The command

./walker

invokes the executable program.

In *Memphis*, domain declarations may be mutually recursive. Similarly, *Memphis* files may refer each other in a cyclic way.

To process such a program first precompile the files that appear in with clauses, where you use the "-h" option to generate interface information.

Then precompile all *Memphis* files to generate  $C++$  code.

Note that the interface information must be regenerated when a domain declaration is changed.

## 4 Interoperability with Classical C

Memphis has been designed such that it can be used by C programmers who are not familiar with  $C++$ . It can be understood as a language extending C by domain declarations and match statements.

However, domain types are mapped on  $C++$  classes, and hence a  $C++$  compiler is required to compile the files generated by *Memphis*. Because C is a subset of  $C_{++}$ , a programmer can write *Memphis* code without using  $C_{++}$  specific features.

A notable exception to this is that  $C++$  uses so-called *name mangling* to encode type information into the names of functions. This has to be suppressed if one wants to call a C function from *Memphis code*. A way to do this is to declare a C function as extern "C". For example, in our introductory example (Fig. 1) we used the classical  $C$  style for output. This reqired a declaration

```
extern "C" void printf(...);
```
Just as classical C functions can be called from Memphis, Memphis terms can also be constructed in classical C code, i.e. code that needs to be processed by a classical C compiler. This is made possible because the *Memphis* precompiler declares the generated functions as extern "C".

Hence one can construct Memphis trees inside the semantic actions of Yacc code, although this code will be compiled by a  $C$  compiler without precompilation with  $Memphis$ .

See the example in directory example/inter and the discussion in the *Memphis*  $C/C++$ , A Language for Compiler Writers

how to write an interpreter using Lex, Yacc, and Memphis.

# 5 Interoperability with Gentle

Memphis code can also process terms that are generated by code which is written in the Gentle compiler description language.

#### 5 INTEROPERABILITY WITH GENTLE 9

Like *Memphis*, *Gentle* supports domains types and pattern matching. Unlike *Memphis*, Gentle provides a high level of abstraction to express language recognition, transformation, and code generation in a uniform way.

Combining Gentle and Memphis allows one to use a specialized and productive compiler description language for the translation tasks of an application, and also to use  $C/C++$  programming, e.g. to implement the user interface. Memphis enables seamless integration of Gentle and  $C/C_{+}+$ .

Because Gentle is able to capture most errors by analyzing the specification it drastically reduces debbugging efforts. Its uniform framework provides a strong guidance when designing a language translator. Gentle offers capabilities not present in *Memphis*, such as strongly typed grammar annotation for mapping concrete to abstract syntax, smart traversal of trees (eliminating the need to write "trivial" rules), and dynamic programming for optimal code selection.

Just as a command

memphis -h treedef.m

makes the types defined in the *Memphis* file treedef.m available to other *Memphis* files, a command

gentle -h treedef.g

makes the types defined in the *Gentle* file treedef.g available to *Memphis* programs.

See the example in directory examples/polish how to write a translator in Gentle and add a function in Memphis.

## See Also

Memphis  $C/C++$ , A Language for Compiler Writers Memphis Language Reference Manual memphis.compilertools.net